## **WIE REGISTRIERE ICH MICH IM INTERNEN MITGLIEDERBEREICH?**

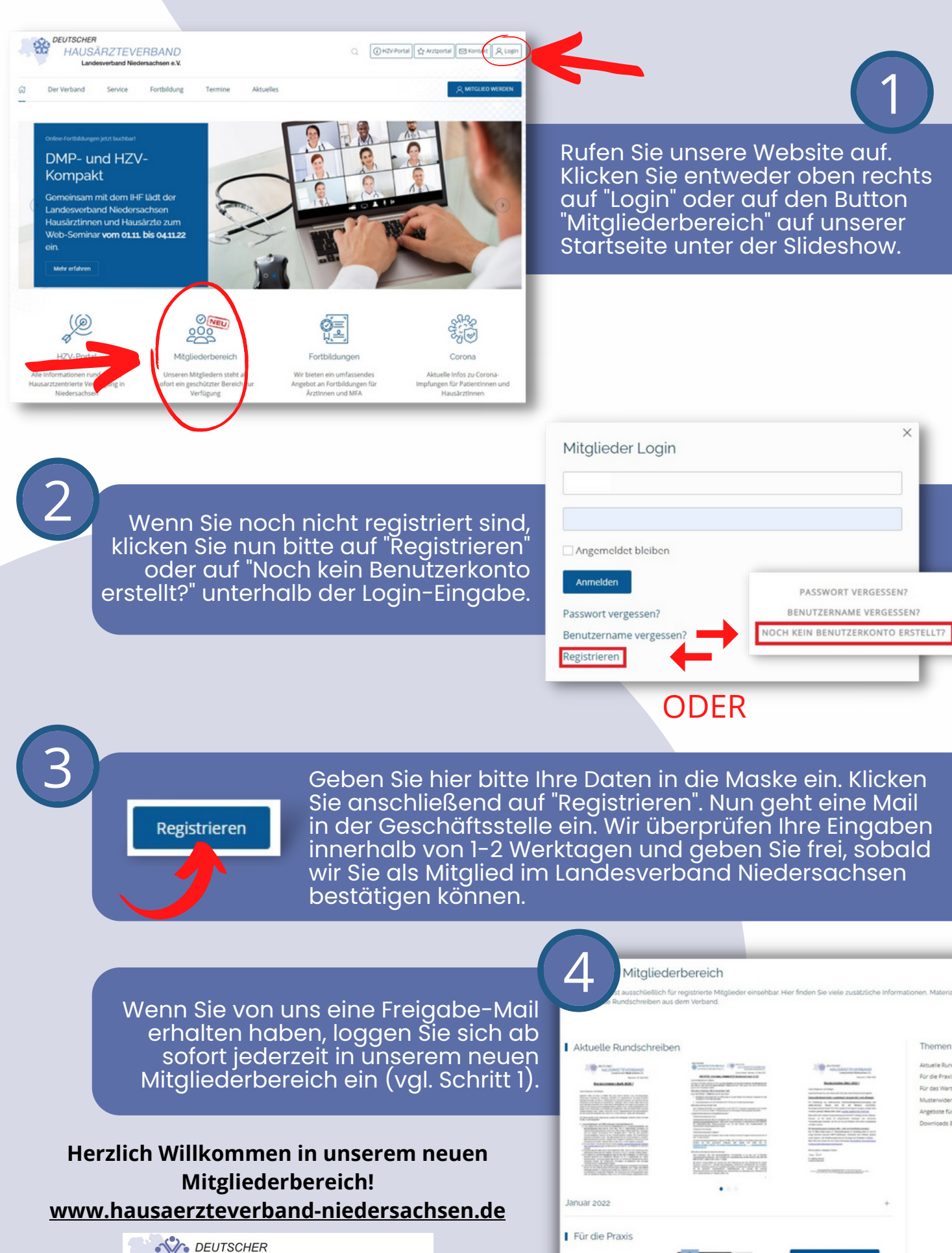

LEITFADEN

**HAUSÄRZTEVERBAND** 

Landesverband Niedersachsen e.V.